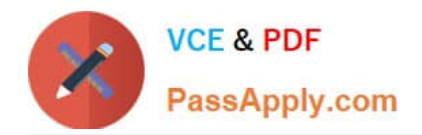

# **1Z0-1070-20Q&As**

Oracle Cloud Platform ?Identity and Security ?Management 2020 Specialist

## **Pass Oracle 1Z0-1070-20 Exam with 100% Guarantee**

Free Download Real Questions & Answers **PDF** and **VCE** file from:

**https://www.passapply.com/1z0-1070-20.html**

## 100% Passing Guarantee 100% Money Back Assurance

Following Questions and Answers are all new published by Oracle Official Exam Center

**Colonization** Download After Purchase

- **@ 100% Money Back Guarantee**
- **63 365 Days Free Update**
- 800,000+ Satisfied Customers

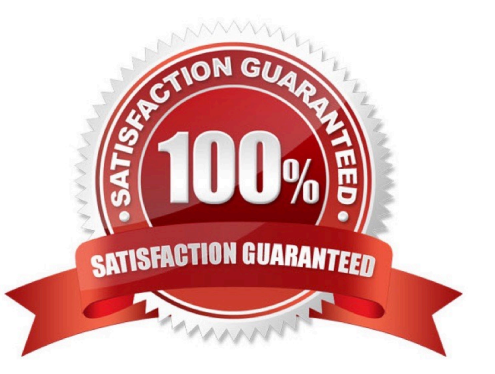

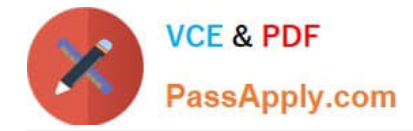

#### **QUESTION 1**

Which Oracle Identity Security Operations Center (SOC) component detects SQL query anomalies for any database or application?

- A. Oracle Configuration and Compliance Cloud Service
- B. Oracle Identity Cloud Service
- C. Oracle Security Monitoring and Analytics Cloud Service
- D. Oracle CASB Cloud Service

Correct Answer: C

#### **QUESTION 2**

Which industry-standard benchmark engine needs to be configured with Oracle Configuration and Compliance Cloud Service?

- A. General Data Protection Regulation (GDPR)
- B. Secure Technical Implementation Guides (STIGs)
- C. Open Vulnerability and Assessment Language (OVAL)
- D. Security Content Automation Protocol (SCAP)

Correct Answer: D

#### **QUESTION 3**

Your company is in the banking industry and offers financial services to the public online. You just became aware of a Phishing attack on your customers. This attack prompts your clients to log into fake websites with their password. As the system administrator, what can you turn on with Oracle Security Monitoring and Analytics Cloud Service that could help protect your clients?

- A. Lock all user accounts
- B. Send out notifications to clients to change their password.
- C. Turn on multi factor authentication
- D. Disable online access

Correct Answer: B

#### **QUESTION 4**

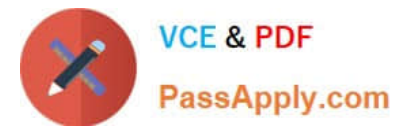

Which two features does Oracle CASB Cloud Service support? (Choose two.)

- A. automatically resolves suspicious events that occur
- B. security controls for custom applications running on AWS
- C. prevents unauthorized access to cloud application files
- D. security controls for Oracle ERP Cloud Service

Correct Answer: BC

#### **QUESTION 5**

Click the exhibit.

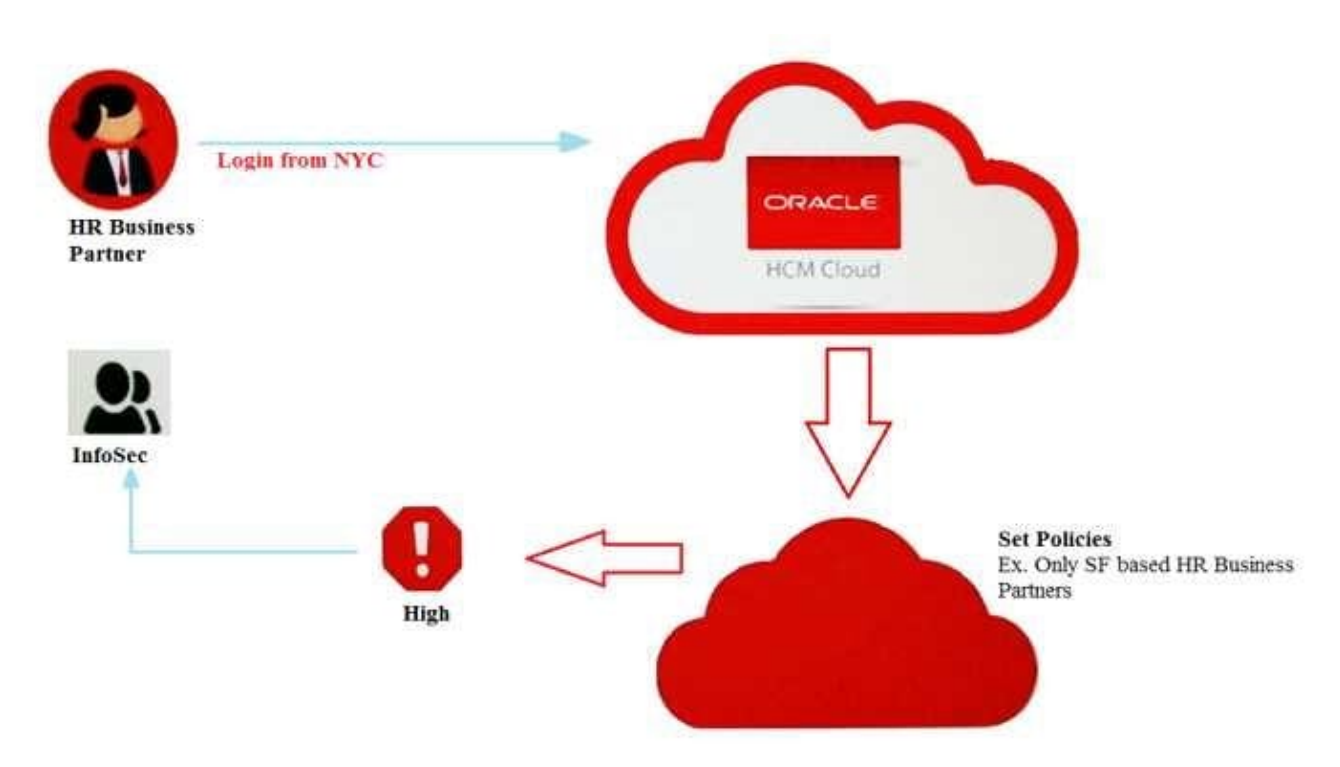

According to the diagram, which Oracle Identity Security Operations Center (SOC) component allows you to monitor Oracle Human Capital Management (HCM) users\\' activity and access management to avoid service misuse?

- A. Oracle CASB Cloud Service
- B. Oracle Management Cloud
- C. Oracle Database Security
- D. Oracle Security Monitoring and Analytics Cloud Service

Correct Answer: D

### [1Z0-1070-20 VCE Dumps](https://www.passapply.com/1z0-1070-20.html) [1Z0-1070-20 Exam](https://www.passapply.com/1z0-1070-20.html) [1Z0-1070-20 Braindumps](https://www.passapply.com/1z0-1070-20.html)

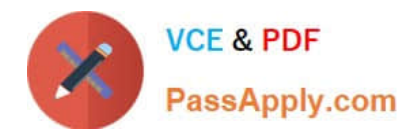

**Questions**